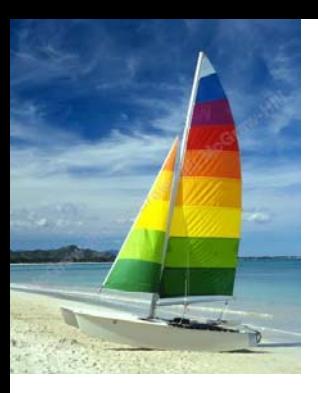

#### **Chapter 2: Intro to Relational Model Chapter 2: Intro to Relational Model**

**Database System Concepts, 6th Ed**.

**©Silberschatz, Korth and Sudarshan See www.db-book.com for conditions on re-use** 

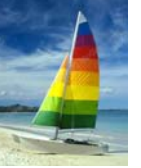

## **Example of a Relation Example of a Relation**

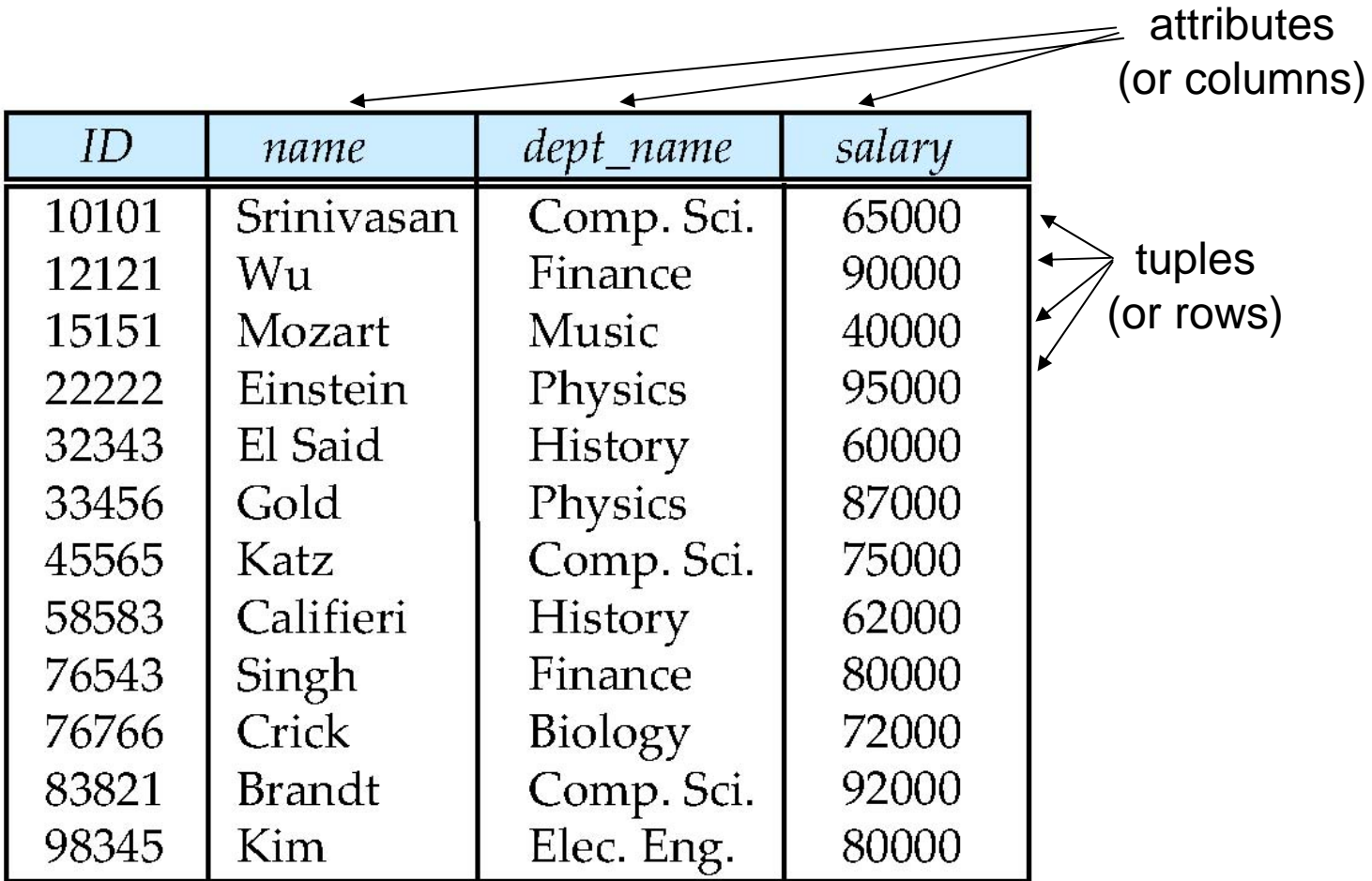

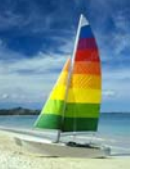

# **Attribute Types Attribute Types**

- The set of allowed values for each attribute is called the **domain** of the attribute
- $\mathcal{L}^{\text{max}}$  Attribute values are (normally) required to be **atomic**; that is, indivisible
- $\mathcal{L}_{\mathcal{A}}$ The special value *null* is a member of every domain
- The null value causes complications in the definition of many operations

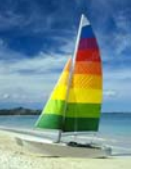

#### **Relation Schema and Instance Relation Schema and Instance**

- *A*<sub>1</sub>, *A*<sub>2</sub>, …, *A*<sub>n</sub> are *attributes*
- $R = (A_1, A_2, ..., A_n)$  is a *relation schema* Example:

*instructor* = (*ID, name, dept\_name, salary*)

- Formally, given sets  $D_1, D_2, \ldots, D_n$  a **relation** *r* is a subset of *D*1 <sup>x</sup>*D*2 x … <sup>x</sup>*Dn* Thus, a relation is a set of *n*-tuples ( $a_1,$   $a_2,$  …,  $a_n$ ) where each  $a_i$   $\in$   $D_i$
- $\Box$  The current values (**relation instance**) of a relation are specified by a table
- $\Box$ An element *t* of *<sup>r</sup>* is a *tuple*, represented by a *row* in a table

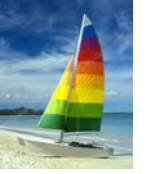

# **Relations are Unordered Relations are Unordered**

- Order of tuples is irrelevant (tuples may be stored in an arbitrary order)
- Example: *instructor* relation with unordered tuples

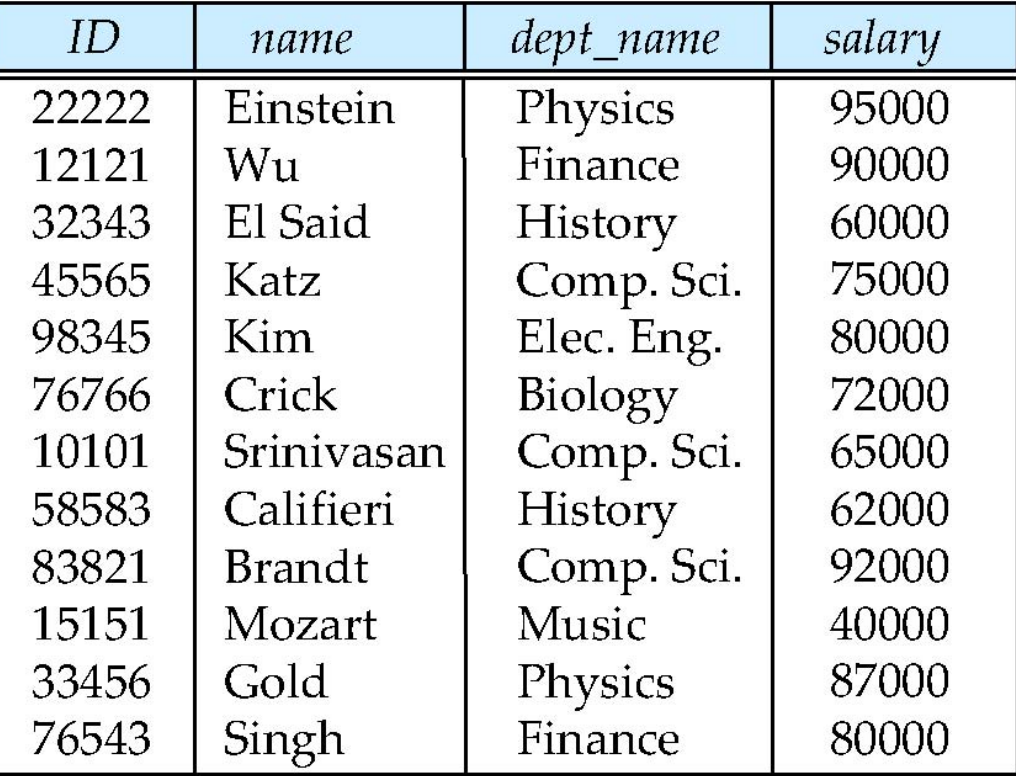

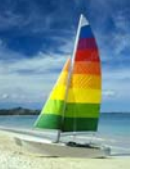

#### **Database Database**

- A database consists of multiple relations
- $\mathbb{R}^2$ Information about an enterprise is broken up into parts

*instructorstudentadvisor*

 $\overline{\mathbb{R}}$ Bad design:

> *univ* (*instructor -ID, name, dept\_name, salary, student\_Id*, ..) results in

- $\bullet$ repetition of information (e.g., two students have the same instructor)
- $\bullet$ the need for null values (e.g., represent an student with no advisor)
- ш Normalization theory (Chapter 7) deals with how to design "good" relational schemas

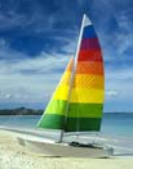

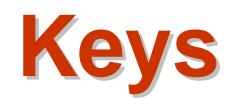

#### $\mathcal{L}_{\text{max}}$ Let  $K \subset R$

- $\mathcal{L}^{\mathcal{A}}$  *K* is a **superkey** of *R* if values for *K* are sufficient to identify a unique tuple of each possible relation *r(R)*
	- $\bullet$ Example: {*ID*} and {ID,name} are both superkeys of *instructor.*
- Superkey *K* is a **candidate key** if *K* is minimal Example: {*ID*} is a candidate key for *Instructor*
- $\mathcal{L}(\mathcal{A})$  One of the candidate keys is selected to be the **primary key**.
	- $\bullet$ which one?
- L. **Foreign key** constraint: Value in one relation must appear in another
	- $\bullet$ **Referencing** relation
	- $\bullet$ **Referenced** relation

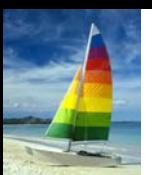

#### **Schema Diagram for University Database**

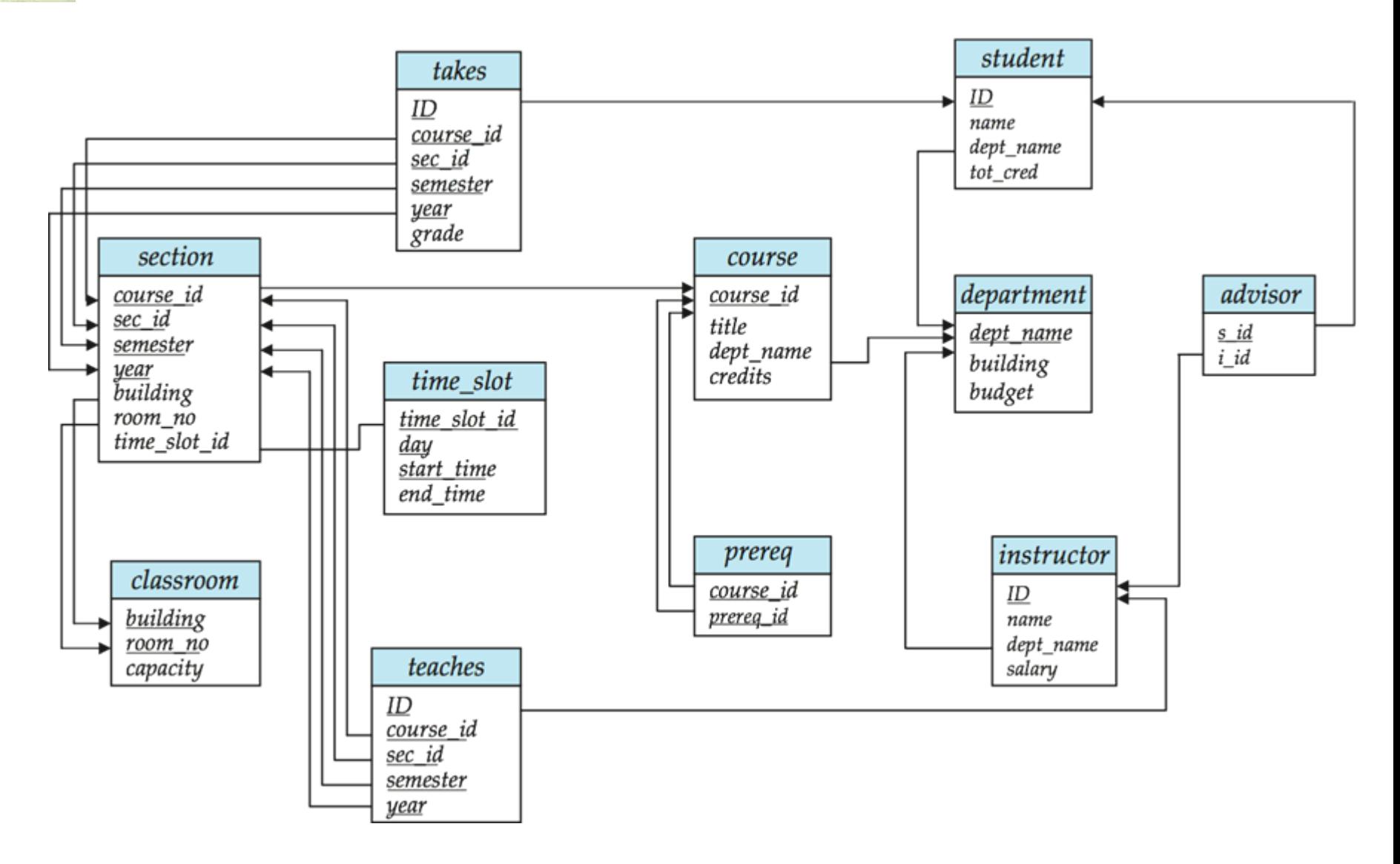

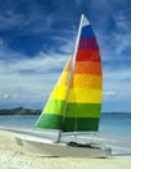

# **Relational Query Languages Relational Query Languages**

- $\mathcal{O}(\mathbb{R}^d)$ Procedural vs.non-procedural, or declarative
- $\mathcal{L}_{\rm{max}}$  "Pure" languages:
	- $\bullet$ Relational algebra
	- $\bullet$ Tuple relational calculus
	- $\bullet$ Domain relational calculus
- $\mathbb{R}^2$ Relational operators

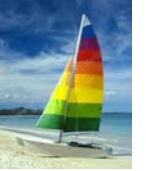

# **Selection of tuples**

 $\mathcal{L}_{\mathrm{eff}}$ Relation r

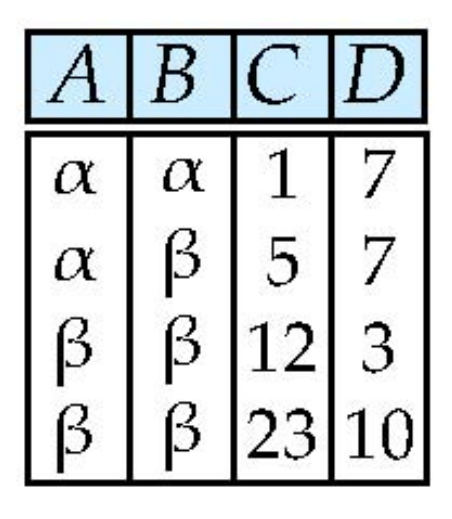

 $\blacksquare$  Select tuples with A=B and D > 5

 $\bullet$   $\sigma$   $_{A=B \text{ and } D > 5}$  (r)

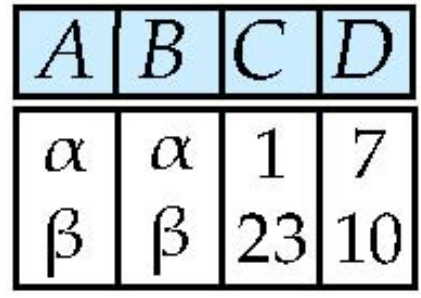

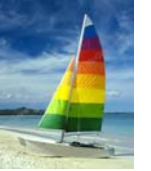

# **Selection of Columns (Attributes)**

 $\mathbb{R}^2$ Relation *r*:

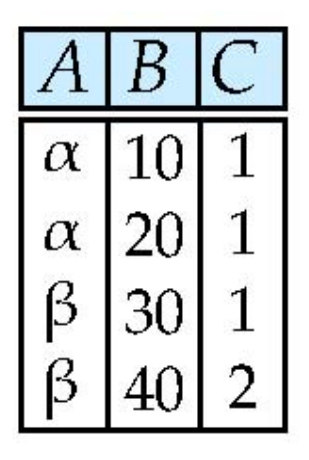

- Select A and C
	- **•** Projection

$$
\bullet \ \Pi_{A,\ C} (r)
$$

$$
\begin{array}{c|c}\n\hline\nA & C \\
\hline\n\alpha & 1 \\
\alpha & 1 \\
\beta & 1 \\
\beta & 2\n\end{array}
$$

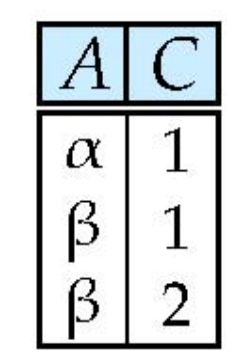

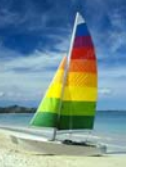

## **Joining two relations – Cartesian Product**

Relations *r, s*:

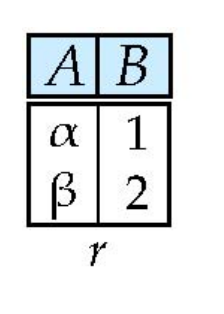

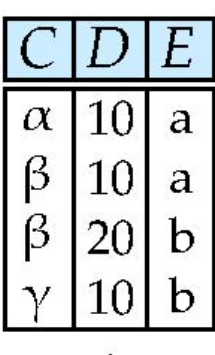

S

*r* x *s*:

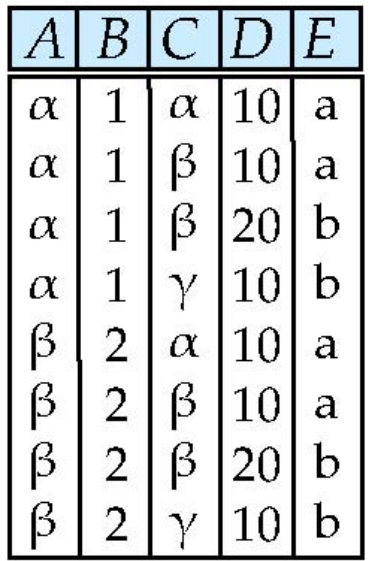

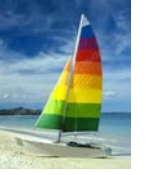

#### **Union of two relations Union of two relations**

T. Relations *r, s:*

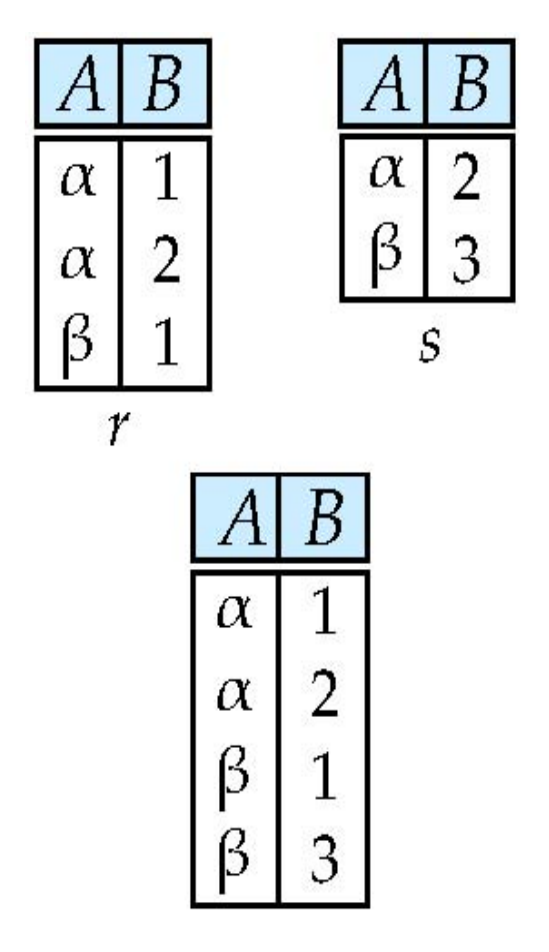

 $\mathcal{L}(\mathcal{A})$ r ∪ s:

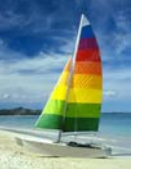

#### **Set difference of two relations**

T. Relations *r*, *s*:

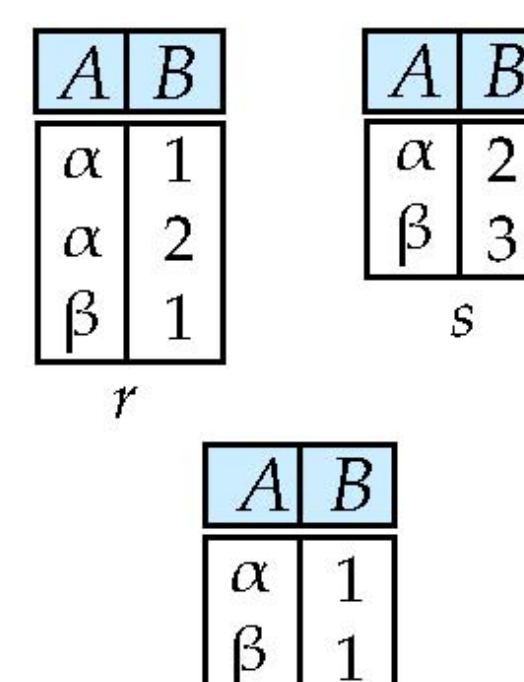

a se  $r - s$ :

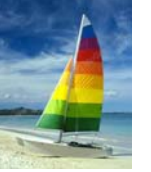

#### **Set Intersection of two relations**

 $\mathcal{C}_{\mathcal{A}}$ Relation *r, s*:

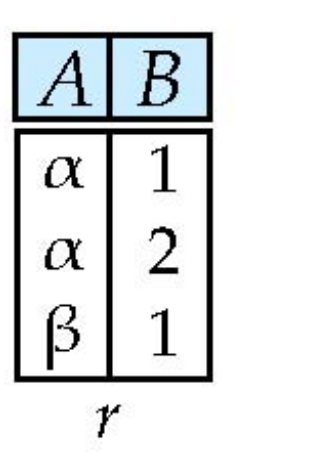

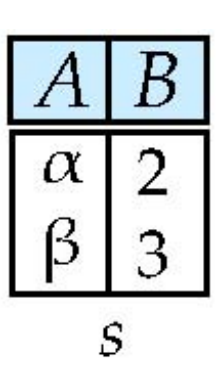

 $\mathcal{O}(\mathbb{R}^d)$ *r* ∩ *s*

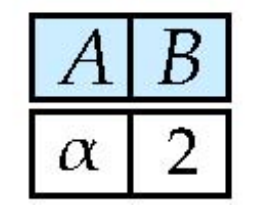

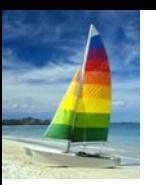

## **Joining two relations – Natural Join**

- $\mathcal{L}(\mathcal{A})$  Let *<sup>r</sup>* and *<sup>s</sup>* be relations on schemas *R* and *S* respectively. Then, the "natural join" of relations *R* and *S* is a relation on schema *R* ∪ *S* obtained as follows:
	- $\bullet$ **•** Consider each pair of tuples  $t_f$  from *r* and  $t_s$  from *s*.
	- $\bullet$ If  $t_r$  and  $t_s$  have the same value on each of the attributes in  $R \cap$  S, add a tuple  $t$  to the result, where
		- $\rightarrow$  *t* has the same value as  $t_f$  on *r*
		- $\rightarrow$  *t* has the same value as  $t_{\mathcal{S}}$  on *s*

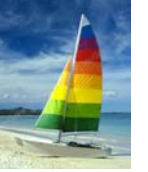

#### **Natural Join Example Natural Join Example**

**The Second** Relations r, s:

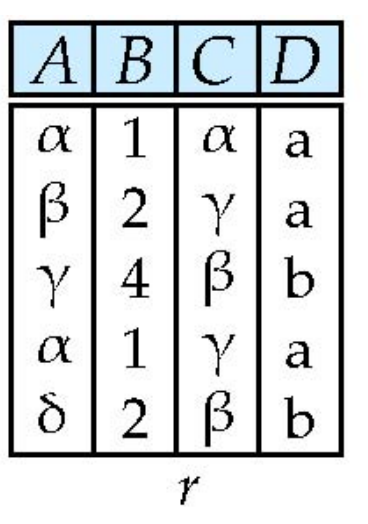

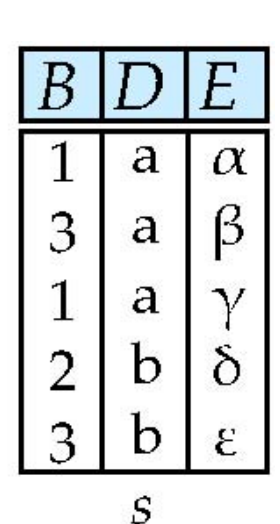

 $\mathbb{R}^2$ Natural Join

 $\bullet$  r  $\mathscr{D}$  s

| A        | B | C        | D | E        |
|----------|---|----------|---|----------|
| $\alpha$ | 1 | $\alpha$ | a | $\alpha$ |
| $\alpha$ | 1 | $\alpha$ | a | $\gamma$ |
| $\alpha$ | 1 | $\gamma$ | a | $\alpha$ |
| $\alpha$ | 1 | $\gamma$ | a | $\gamma$ |
| $\delta$ | 2 | $\beta$  | b | $\delta$ |

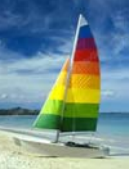

# **Figure in Figure in-2.1**

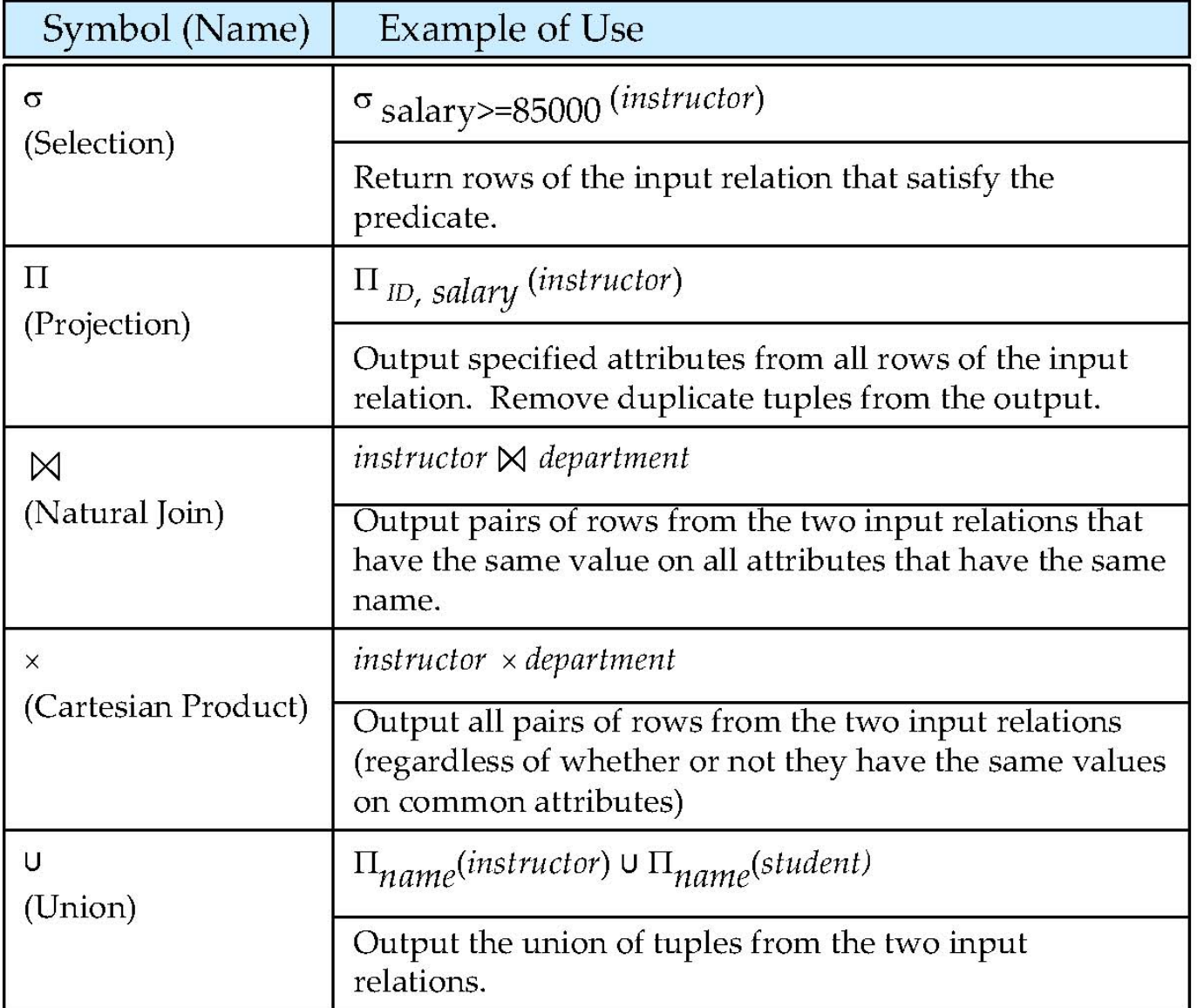

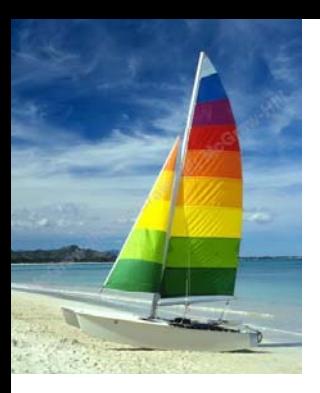

## **End of Chapter 2 End of Chapter 2**

**Database System Concepts, 6th Ed**.

**©Silberschatz, Korth and Sudarshan See www.db-book.com for conditions on re-use** 

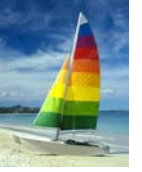

#### **Figure 2.01 Figure 2.01**

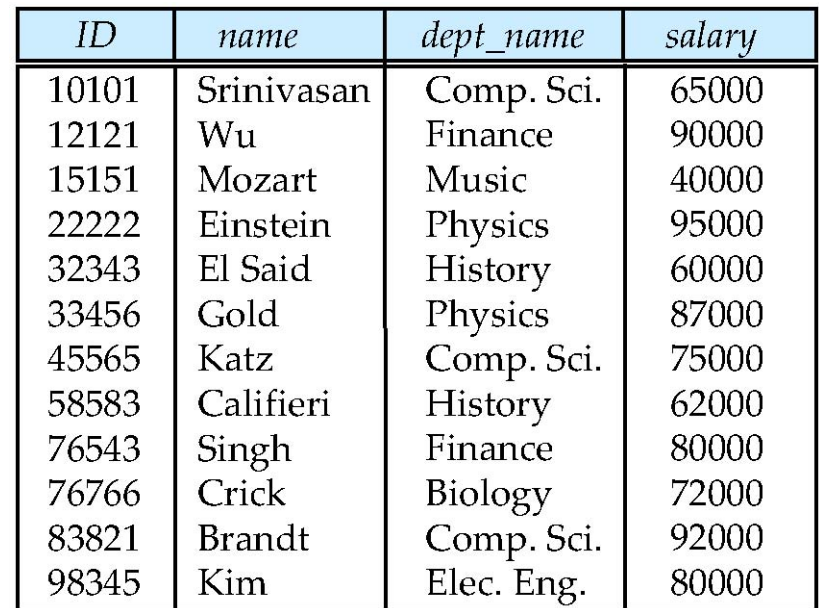

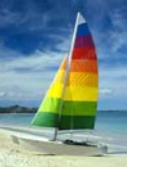

### **Figure 2.02 Figure 2.02**

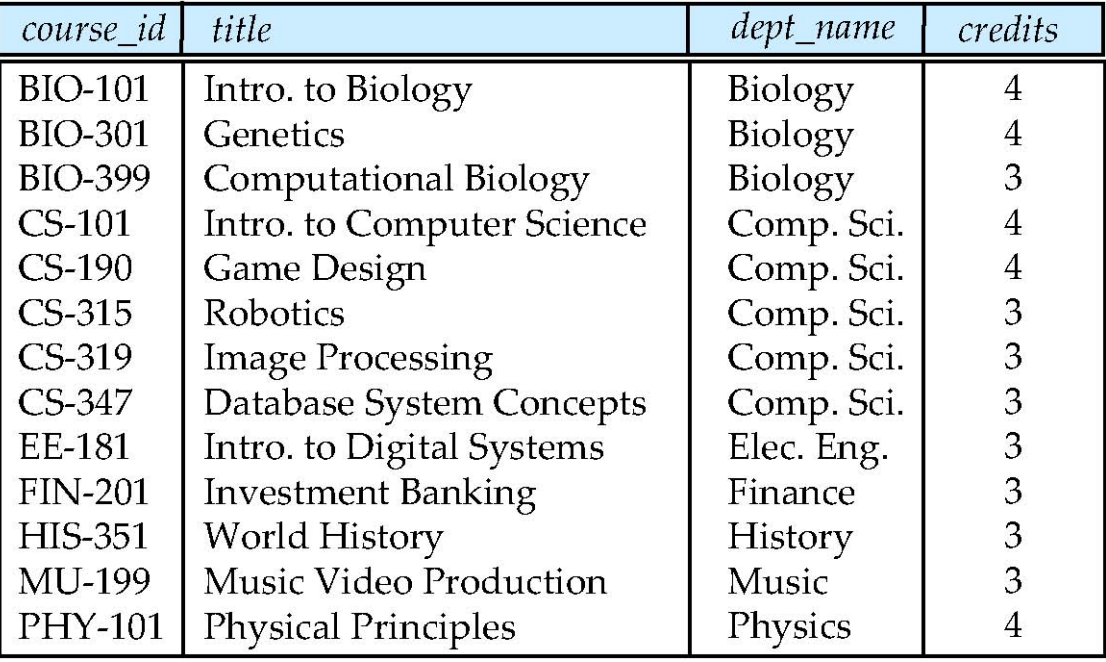

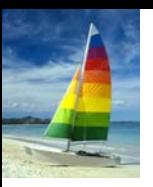

#### **Figure 2.03 Figure 2.03**

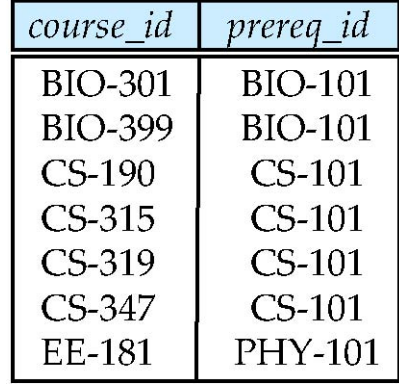

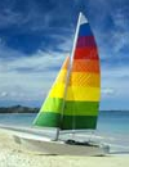

#### **Figure 2.04 Figure 2.04**

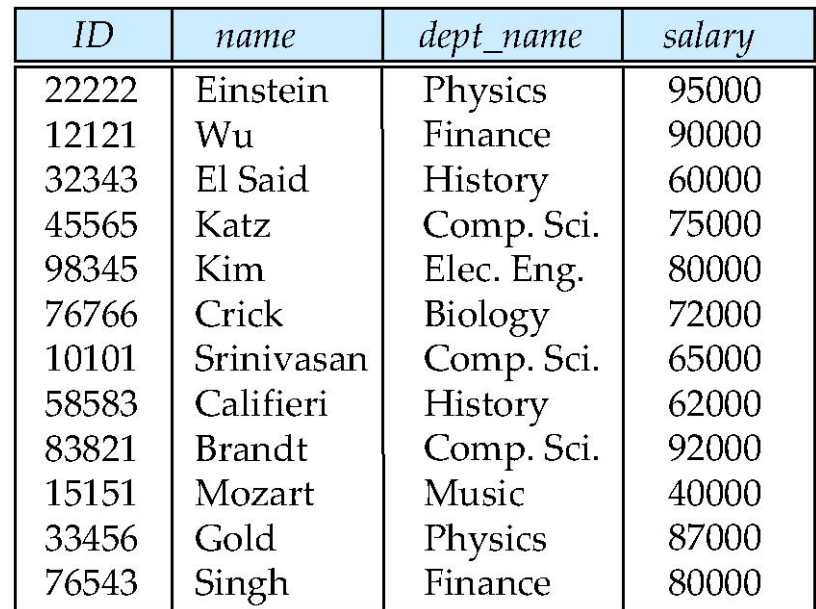

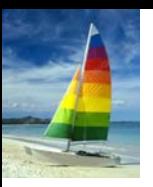

#### **Figure 2.05 Figure 2.05**

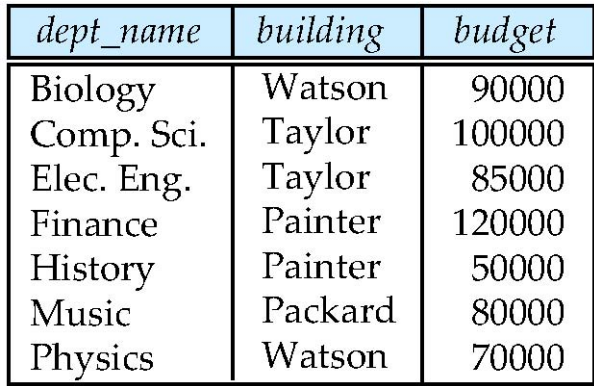

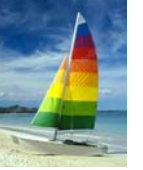

## **Figure 2.06 Figure 2.06**

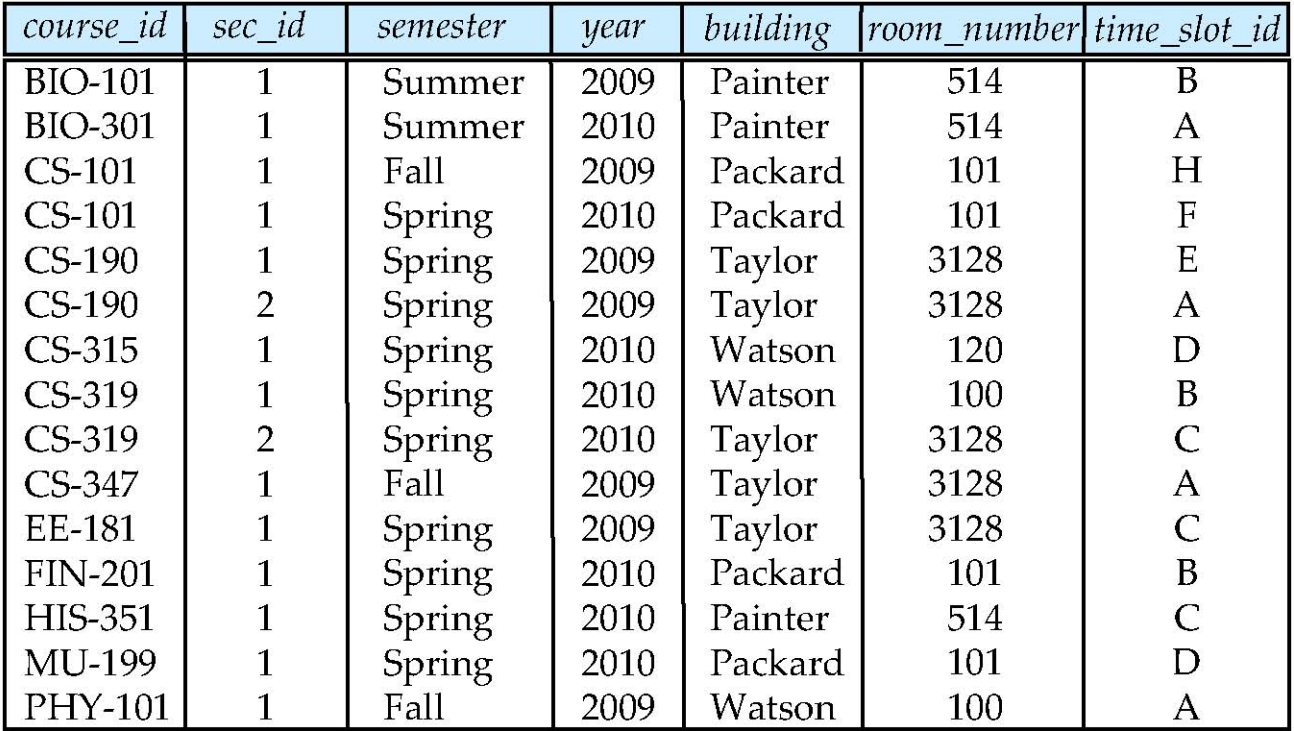

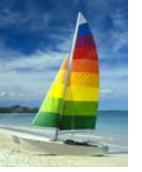

## **Figure 2.07 Figure 2.07**

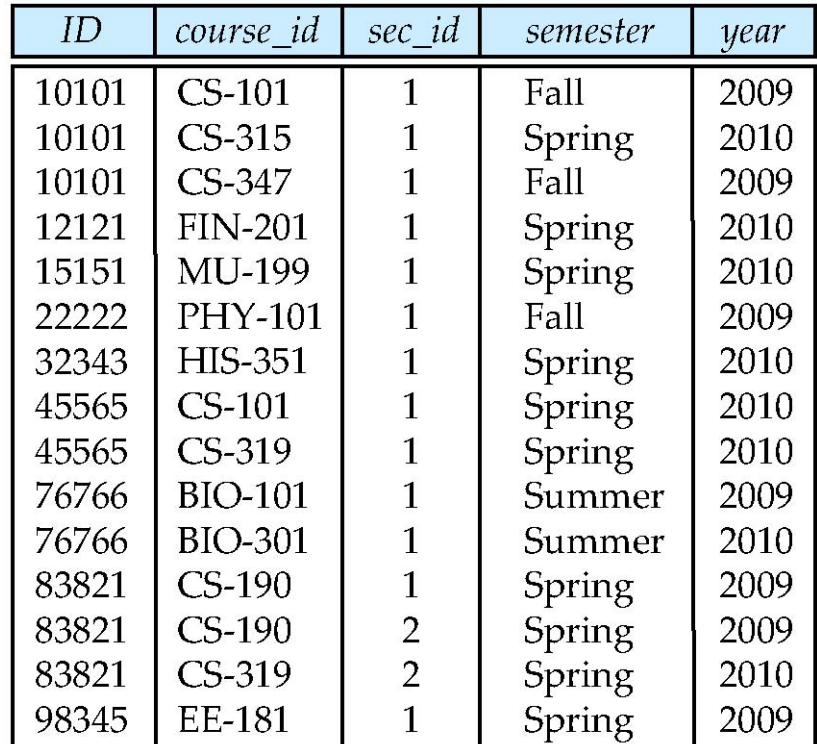

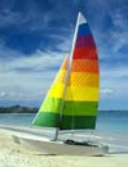

#### **Figure 2.10 Figure 2.10**

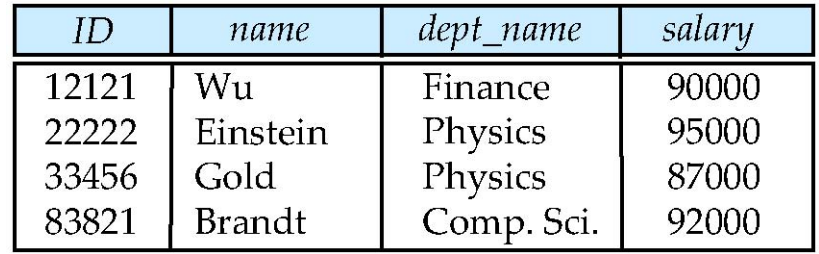

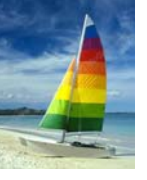

#### **Figure 2.11 Figure 2.11**

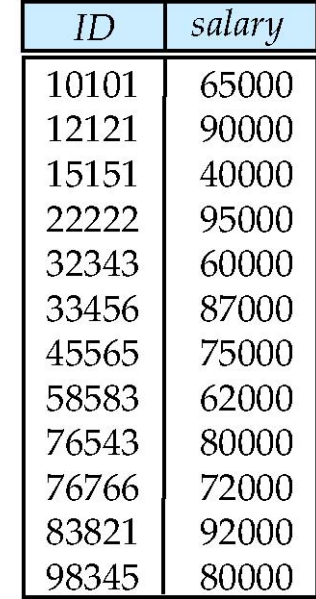

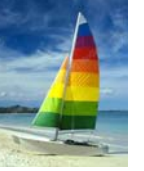

#### **Figure 2.12 Figure 2.12**

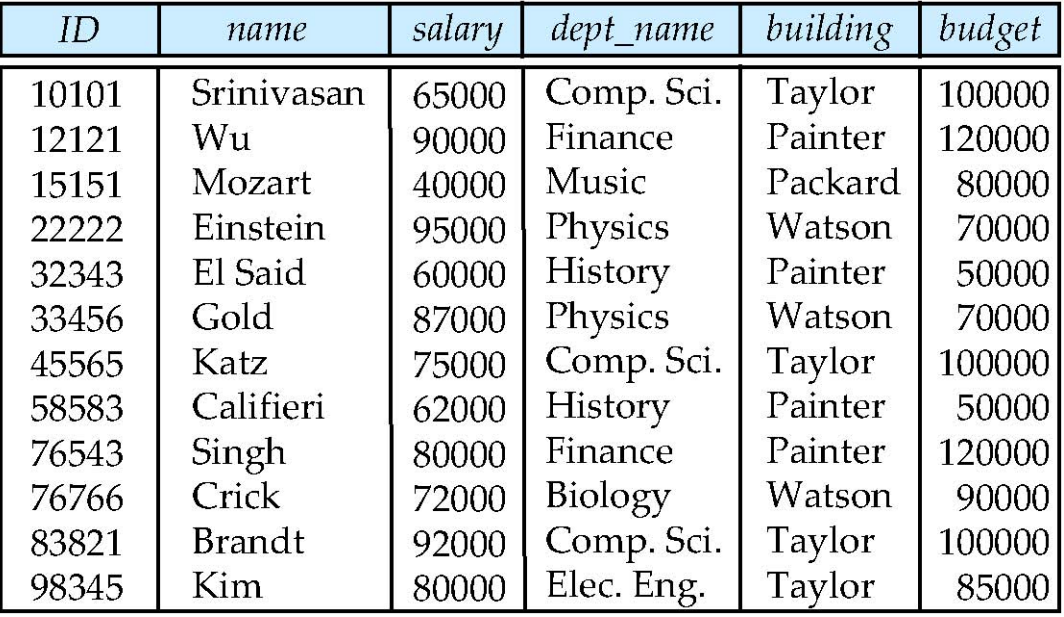

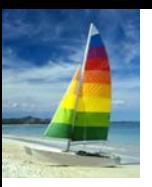

#### **Figure 2.13 Figure 2.13**

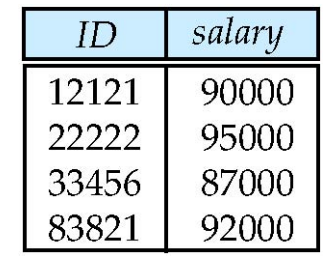